# Git Component

#### **Available as of Camel 2.16**

The **git:** component allows you to work with a generic Git repository.

```
<dependency>
    <groupId>org.apache.camel</groupId>
    <artifactId>camel-git</artifactId>
    <version>x.x.x</version>
    <!-- use the same version as your Camel core version -->
</dependency>
```
#### **URI Format**

```
git://localRepositoryPath[?options]
```
## **URI Options**

The producer allows to do operations on a specific repository. The consumer allows consuming commits, tags and branches on a specific repository.

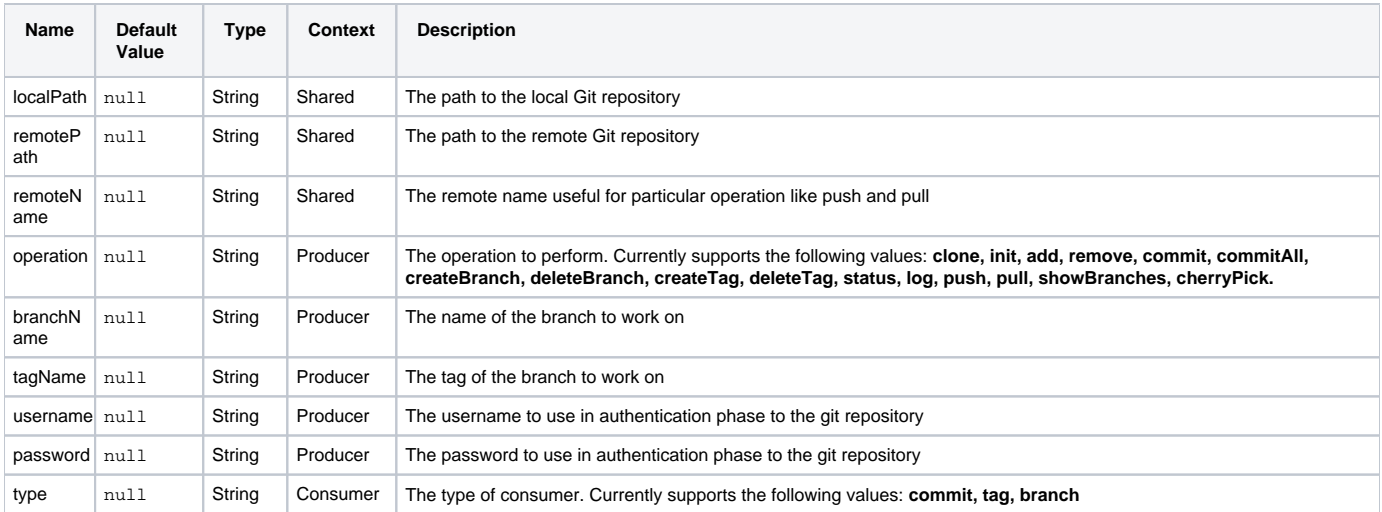

### **Message Headers**

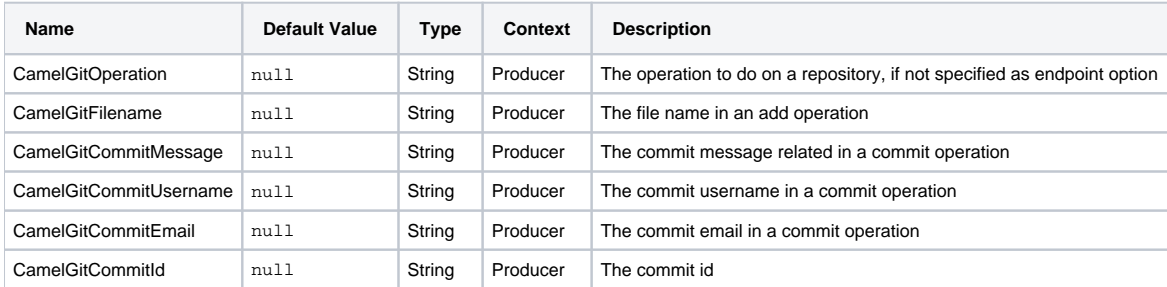

### **Producer Example**

Below is an example route of a producer that add a file test.java to a local repository, commit it with a specific message on master branch and then push it to remote repository.

```
from("direct:start")
        .setHeader(GitConstants.GIT_FILE_NAME, constant("test.java"))
         .to("git:///tmp/testRepo?operation=add")
         .setHeader(GitConstants.GIT_COMMIT_MESSAGE, constant("first commit"))
        .to("git:///tmp/testRepo?operation=commit")
        .to("git:///tmp/testRepo?operation=push&remotePath=https://foo.com/test/test.
git&username=xxx&password=xxx")
```
# **Consumer Example**

Below is an example route of a consumer that consumes commit:

```
from("git:///tmp/testRepo?type=commit")
                        .to(....)
```